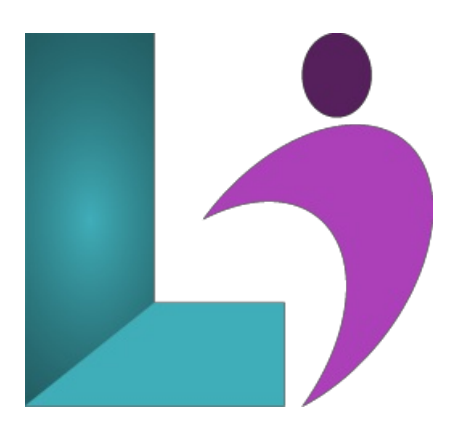

# **Python [Introduction](https://www.logicalimagination.com/python/python-introduction)**

**Course #:** PY-100 **Duration:** 4 days

### **Prerequisites**

Working/user level knowledge of an operating system such as Linux, Windows, or MacOS. Basic skill with at least one other programming language is desirable.

## **Details**

This course leads you from the basics of writing and running Python scripts to more advanced features such as file operations, regular expressions, working with binary data, and using the extensive functionality of Python modules. Extra emphasis is placed on features unique to Python, such as tuples, array slices, and output formatting.

This is a hands-on programming class. All concepts are reinforced by informal practice during the lecture followed by graduated lab exercises. Python Programming isa practicalintroduction to a working programming language, notan academic overviewofsyntax and grammar. Students will immediately be able to use Python to complete tasks in the real world.

# **Software Needed**

Python 3 or higher

## **Outline**

Python Introduction

- **AnOverviewof Python**
	- What is Python?
	- The Birth ofPython
	- About Interpreted Languages
	- Advantages ofPython
	- Disadvantages ofPython
	- Howto get Python
	- o Which Version of Python?
	- The End ofPython 2
	- o Getting Help

#### **•** The Python Environment

- Starting Python
- If the Interpreter is not in your PATH
- o Using the Interpreter
- TryingOuta FewCommands
- Running Python Scripts
- Using pydoc

PythonEditorsand IDEs

#### **Getting Started**

- UsingVariables
- Keywordsand Built-ins
- Variable Typing
- Strings
- Single-delimited StringLiterals
- Triple-delimited StringLiterals
- RawStringLiterals
- Unicode Characters
- o String Operators and Methods
- Numeric Literals
- o Math Operators and Expressions
- ConvertingAmongTypes
- Writing to the Screen
- String Formatting
- Legacy String Formatting
- Command Line Parameters
- Reading fromthe Keyboard

**FlowControl**

- About FlowControl
- What's with the white space?
- $\circ$  if and elif
- ConditionalExpressions
- RelationalOperators
- BooleanOperators
- <sup>o</sup> while loops
- Alternate ways to exitaloop
- **Array Types**
	- About ArrayTypes
	- Lists
	- Indexing and Slicing
	- Iterating through a Sequence
	- Tuples
	- o Iterable Unpacking
	- Nested Sequences
	- Functions forallSequences
	- Using enumerate()
	- o Operators and Keywords for Sequences
	- The Range() Function
	- List Comprehensions
	- Generator Expressions

### • Working with Files

- o Text file I/O
- Opening a Text File
- The with block
- Reading a Text File
- Writing to a Text File

## **Dictionaries and Sets**

- About Dictionaries
- When to Use Dictionaries
- CreatingDictionaries
- o Getting Dictionary Values
- IteratingThrough a Dictionary
- Reading File Datainto a Dictionary
- Countingwith a Dictionary
- About Sets
- Creating Sets
- Workingwith Sets
- **Functions**
	- Defining a Function
- o Returning Values
- Function Parameters
- Variable Scope

## **Sorting**

- SortingOverview
- The sorted() Function
- CustomSort Keys
- Lambda Functions
- o Sorting Nested Data
- o Sorting Dictionaries
- Sorting inReverse
- SortingLists in Place

## **• Errors and Exception Handling**

- SyntaxErrors
- Exceptions
- <sup>o</sup> Handling Exceptions with try
- HandlingMultiple Exceptions
- HandlingGeneric Exceptions
- <sup>o</sup> Ignoring Exceptions
- Using else
- Cleaning up with finally

**Using Modules**

- What isa Module?
- The import Statement
- Where did \_\_pycache \_\_ come from?
- Module Search Path
- Packages
- Module Aliases
- o When the Batteries aren't Included

## **• Regular Expressions**

- Regular Expressions
- RE SyntaxOverview
- FindingMatches
- REObjects
- Compilation Flags
- Groups
- SpecialGroups
- o Replacing Text
- Replacingwith a Callback
- Splitting a String

## **Using the StandardLibrary**

- Thesys Module
- Interpreter Information
- STDIO
- o Launching External Programs
- Paths, Directories,and Filenames
- WalkingDirectoryTrees
- GrabbingDatafromthe Web
- Sending e-mail
- Math Functions
- RandomValues
- Datesand Times
- Zipped Archives
- **Introduction to PythonClasses**
	- About o-o Programming
	- DefiningClasses
	- Constructors
	- Instance Methods
	- Properties
	- Class Methodsand Data
	- Static Methods
- Private Methods
- Inheritance
- Untangling the nomenclature